#### **DYMO on Gumstix**

By, Adarshini Srikantappa Gayatri Tribhuvan

MANET

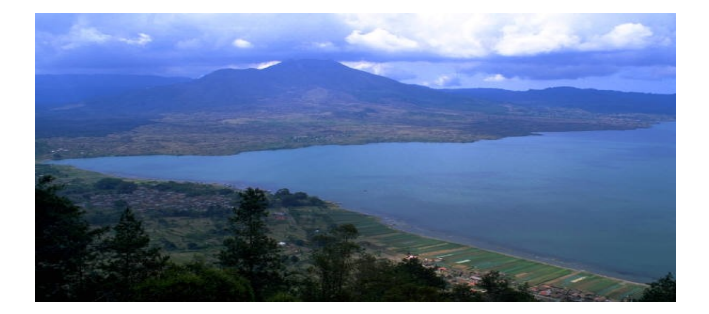

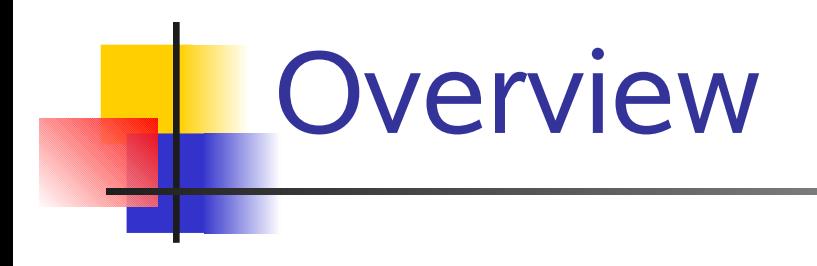

- What was proposed?
- What has been done?
- **Future Enhancements: Team Project**

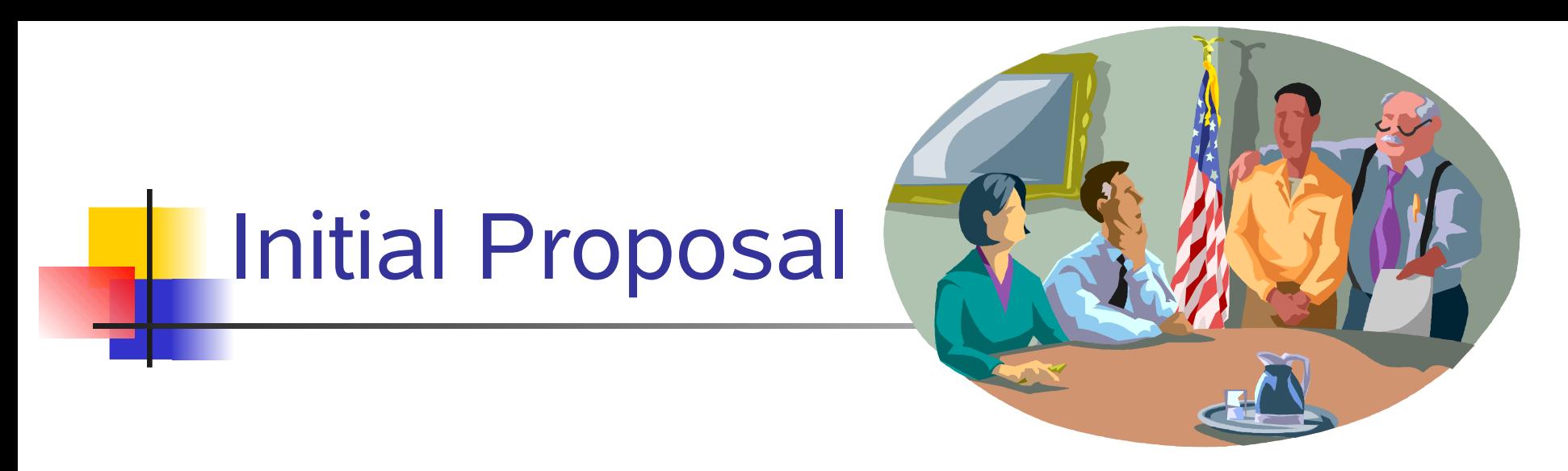

■ To get Dymo protocol running on the Gumstix (one Gumstix at least)

 $\blacksquare$  Then, to get it running on multiple nodes (Gumstix's)

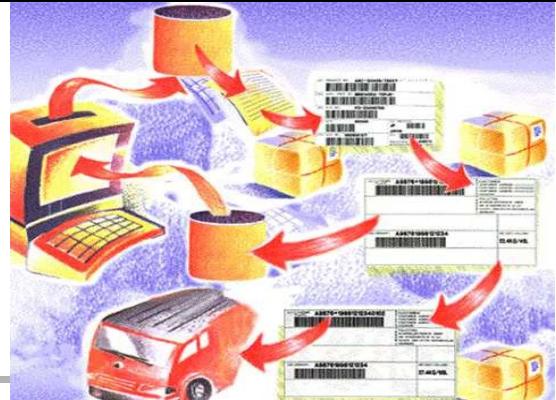

1. Building Gumstix buildroot.

Procedure

- 2. Flashing the Gumstix.
- 3. NIST-DYMO : chosen DYMO protocol.
- 4. Running NIST-DYMO on Host.
- 5. Cross compilation of NIST-DYMO.
- 6. Porting NIST-DYMO on gumstix.

# 4. Running the protocol on **Host**

- 3 warnings: (Definitions not found in 2.6.20-16 version of Linux, but found in 2.4)
- Undefined ip rt ioctl
- Undefined exit\_mm
- Undefined in dev get

9:52 pm

9.4.2008

 $\overline{2}$ 

Session Edit View Bookmarks Settings Help

root@roshini:/home/adi/Desktop/nist-dymo# make

make -C /lib/modules/2.6.20-16-generic/build SUBDIRS=/home/adi/Desktop/nist-dym

make[1]: Entering directory `/usr/src/linux-headers-2.6.20-16-generic'

Building modules, stage 2.

MODPOST 1 modules

WARNING: "ip rt ioctl" [/home/adi/Desktop/nist-dymo/nist-dymo.ko] undefined!

WARNING: "exit mm" [/home/adi/Desktop/nist-dymo/nist-dymo.ko] undefined!

WARNING: " in dev get" [/home/adi/Desktop/nist-dymo/nist-dymo.ko] undefined!

make[1]: Leaving directory `/usr/src/linux-headers-2.6.20-16-generic'

|root@roshini:/home/adi/Desktop/nist-dymo#

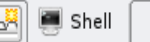

Installing and loading single kernel modules

- **Modify Makefile to support single module** compilation.
- *Loading single Module:*
- linsmod.
- Modprobe.
- **Used to load Linux kernel modules that** are not loaded by default.
- **Example: Netfilter module.**

5. Cross Compilation:Changing the Makefile

■ Virtual environment on host to make protocol run on Gumstix.

**• Modify Makefile according to Gumstix** configuration (arm Linux)

### 6. Porting the protocol

■ Cannot proceed with the porting of DYMO protocol due to the 3 warnings.

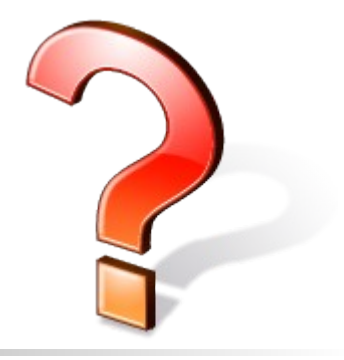

#### What can be done?

**Define equivalent entities to** ip\_rt\_ioctl,exit\_mm, \_\_in\_dev\_get, to suit the current kernel version.

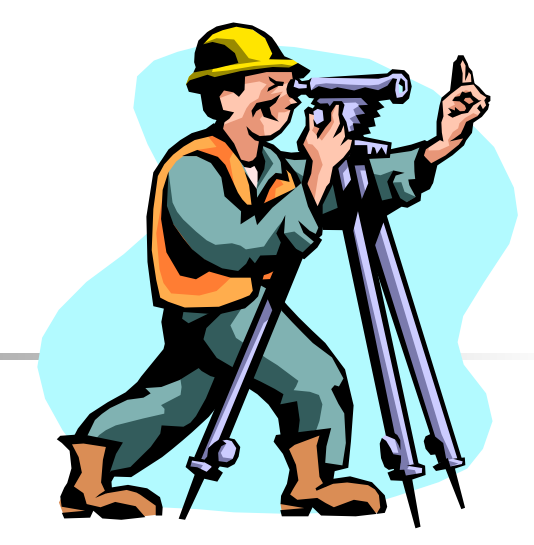

■ Manos Antonakakis, from Georgia institute of technology

A Brief Survey

- Has carried out a mobile ubiquitous project using DYMO on Gumstix.
- **Further contact with him can open** opportunities to enhancements.

## Future enhancements: Team Project

- **Port to Gumstix by resolving warnings.**
- Create a multihop environment.
- Add the location aided module

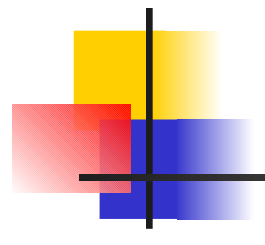

#### THANK YOU. Questions?

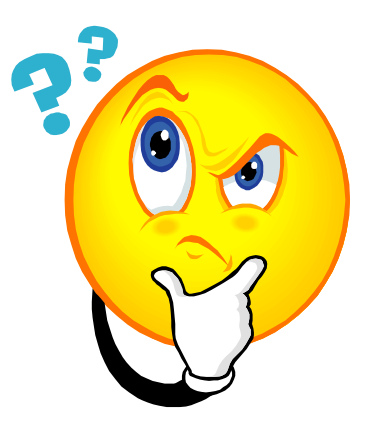

MANET